Puławy 07.12.2016

# **EKLIENT**

Prezentacja

Marcin Węglarz Dział Systemów Informatycznych<br>Państwowy Instytut Weterynaryjny - Państwowy Instytut Badawczy Prezentacja<br>
Marcin Węglarz<br>
Dział Systemów Informatycznych<br>Państwowy Instytut Weterynaryjny – Państwowy Instytut Badawczy<br>
Puławy 2016<br>
Puławy 2016 Puławy 2016

### **EKLIENT**

https://eklient.piwet.pulawy.pl

Wersja testowa: Dostęp wewnątrz sieci PIWet-PIB  $172.21.0.58$ Dostęp z zewnątrz  $217.113.158.50:82$ 

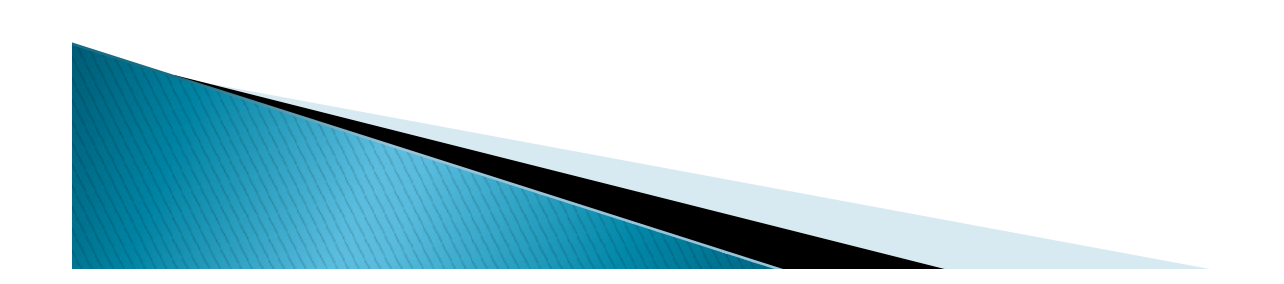

### **ZADANIA**

- Ułatwienie klientom dostępu do usług świadczonych przez laboratoria
	- $\checkmark$  Platforma do kontaktu między klientem a laboratorium
	- Wszystkie usługi laboratoriów dostępne w jednym miejscu
	- $\checkmark$  Aktualne informacje o statusie realizowanych usług
	- Przegląd zrealizowanych/archiwalnych usług
- Wsparcie i usprawnienie pracy laboratoriów
	- Wsparcie punktów przyjęć próbek (moduł e-zlecenia)
	- Wsparcie projektów badawczych
- Systematyzacja i ujednolicenie przepływu danych
	- proces przepływu zleceń

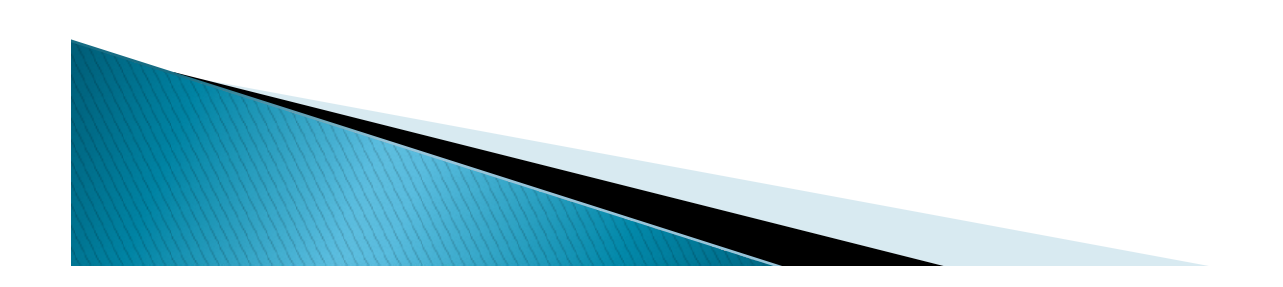

### Dostępne moduły

- Badania biegłości
- E-zlecenia
- Elektroniczna weryfikacja sprawozdań
- CELAB-INFO
- ▶ Inne (np. moduły wspierające projekty badawcze)

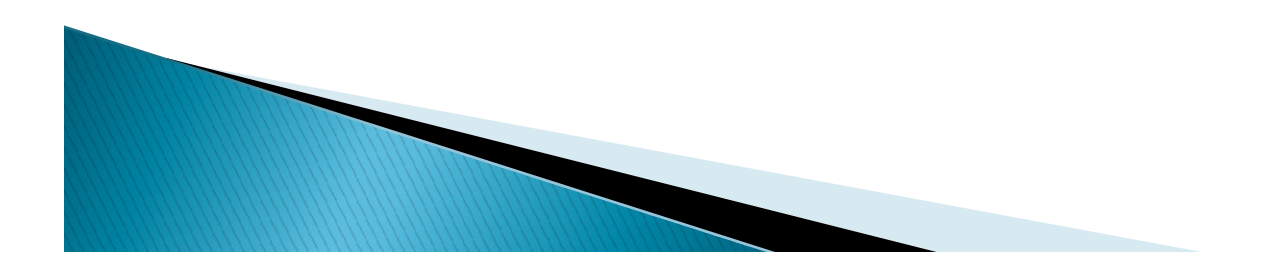

### Eklient jako pośrednik między zleceniodawcą a laboratorium

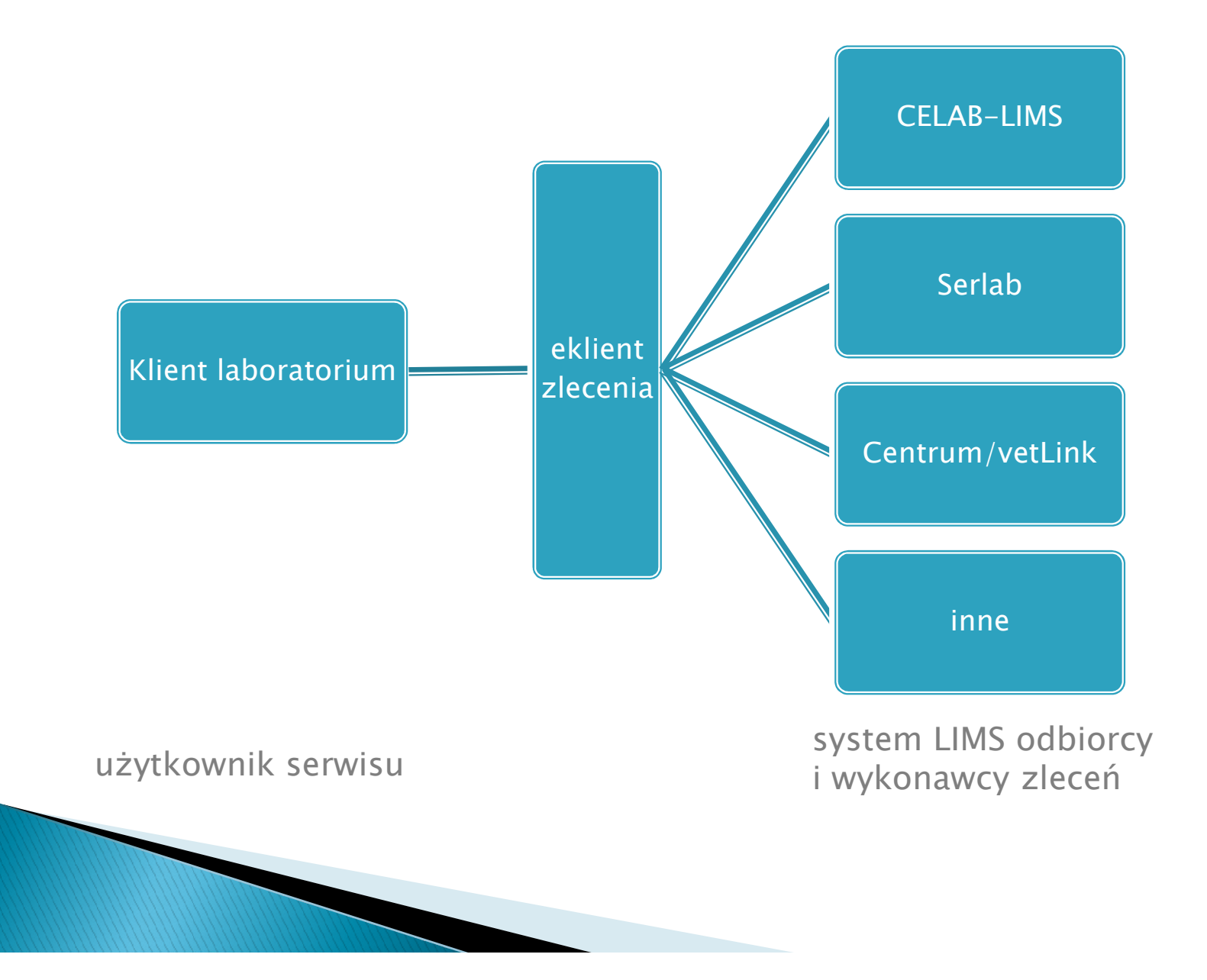

### Eklient - Strona użytkownika systemu

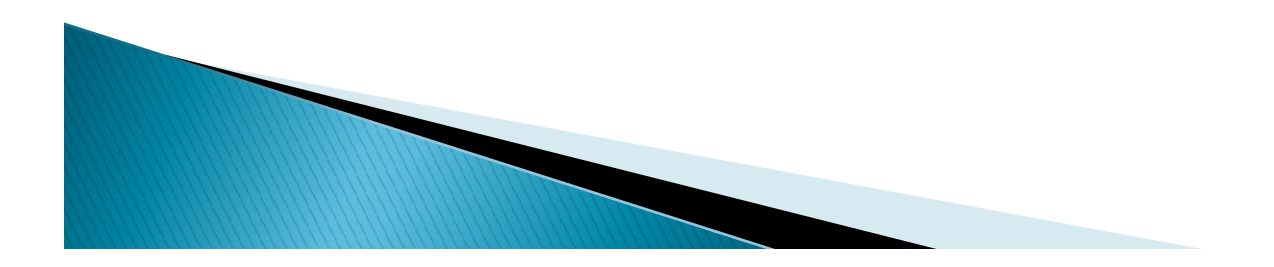

### EKLIENT - strona główna

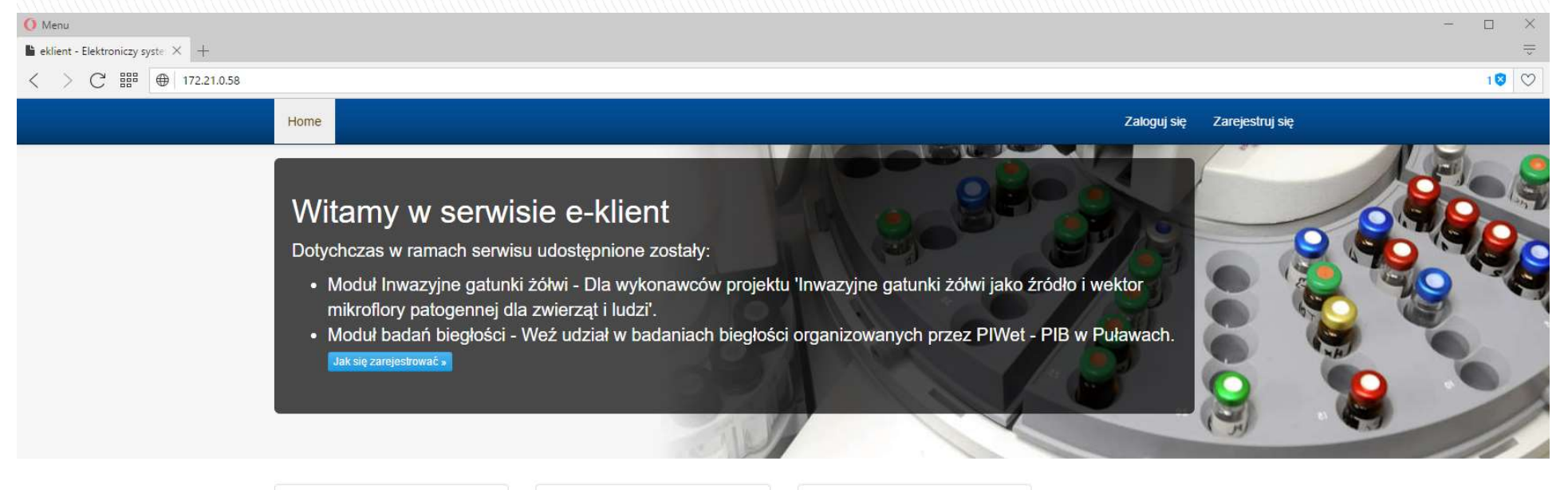

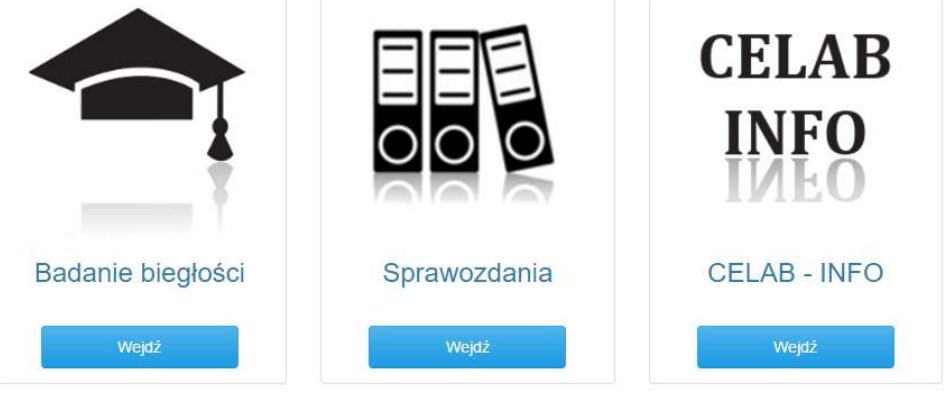

### Home · Regulamin ·

Prawa autorskie @ Państwowy Instytut Weterynaryjny - Państwowy Instytut Badawczy 2016

Twörca: Marcin Weglarz

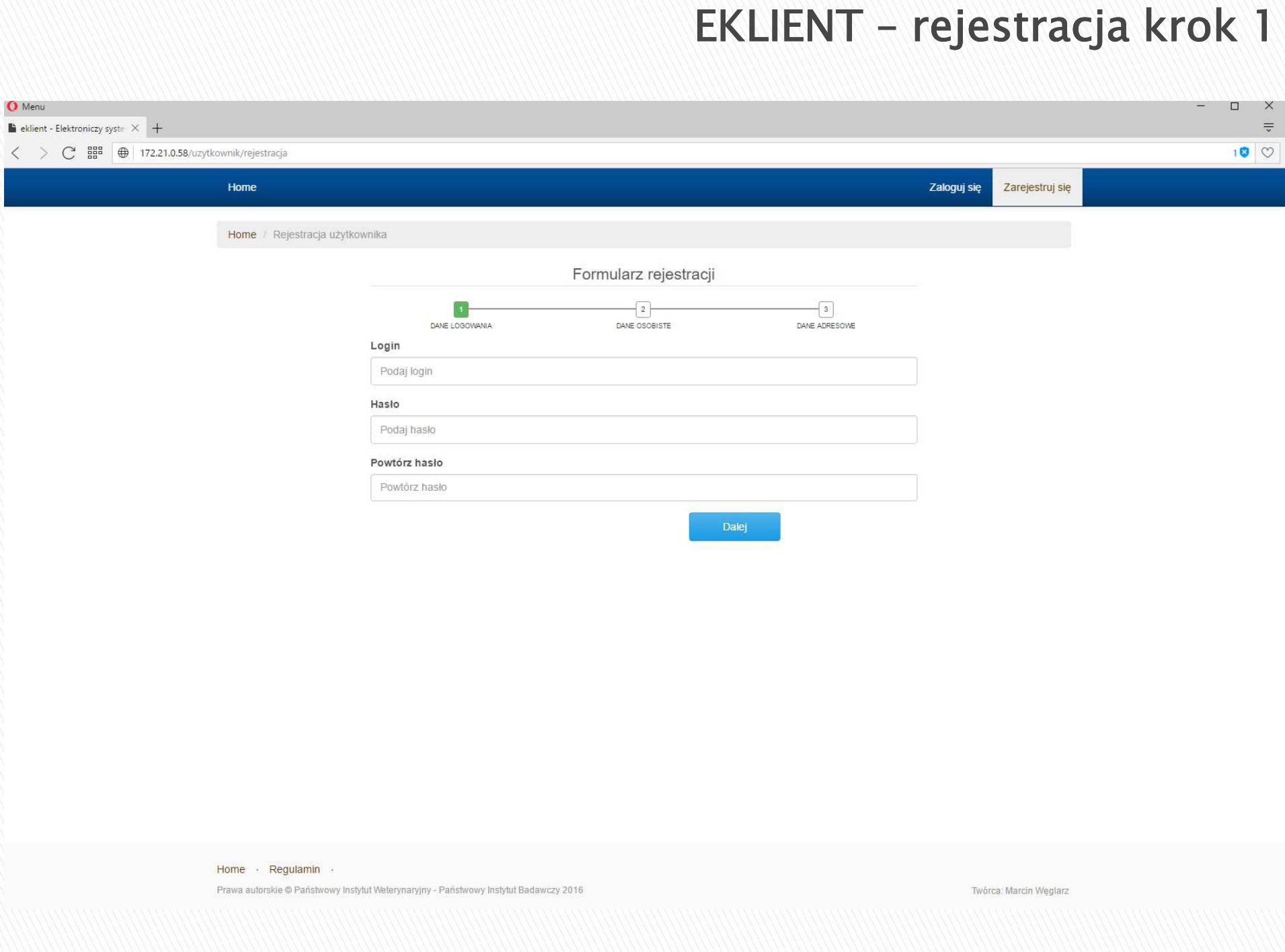

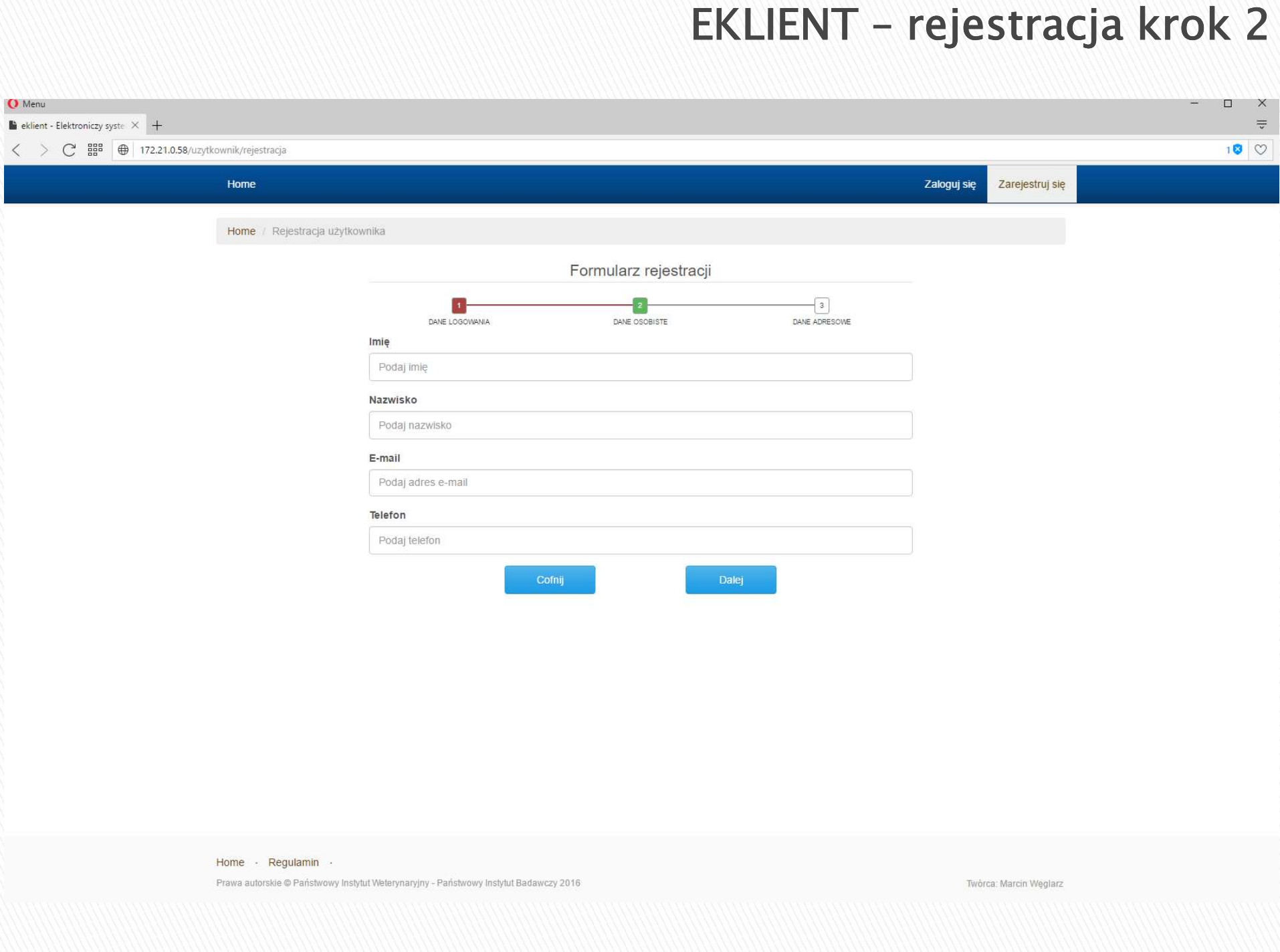

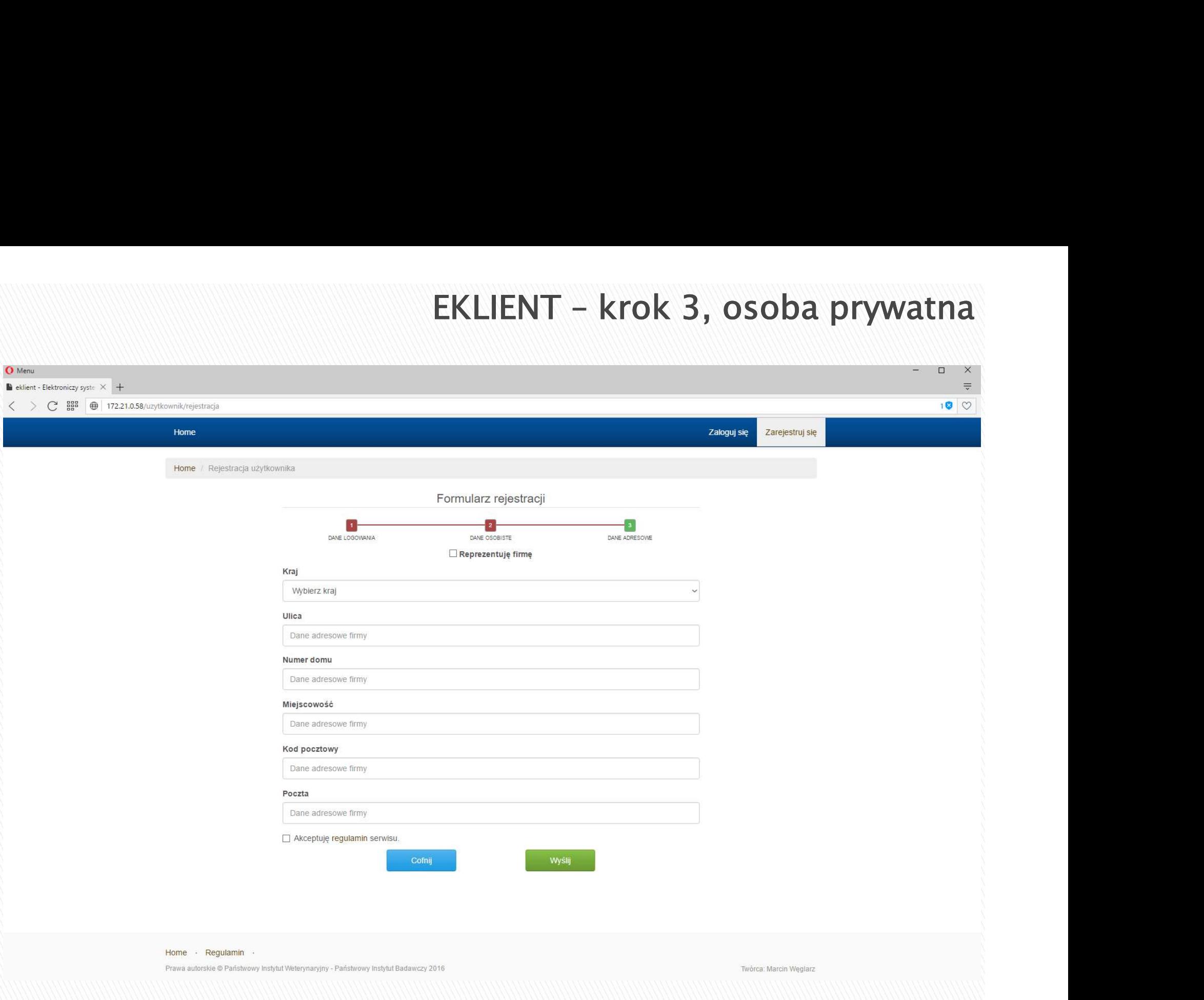

# EKLIENT - krok 3, firma

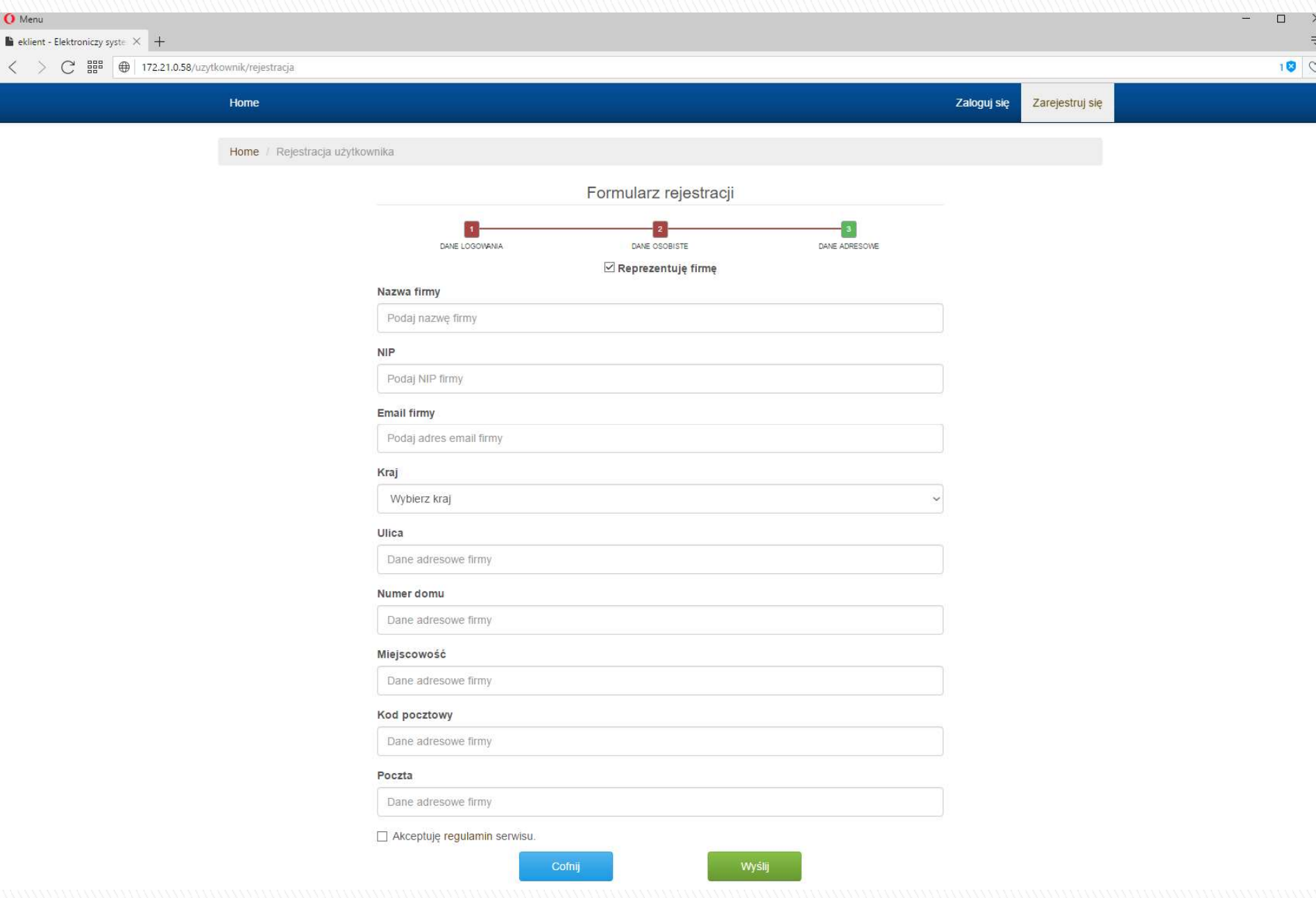

### EKLIENT - strona główna

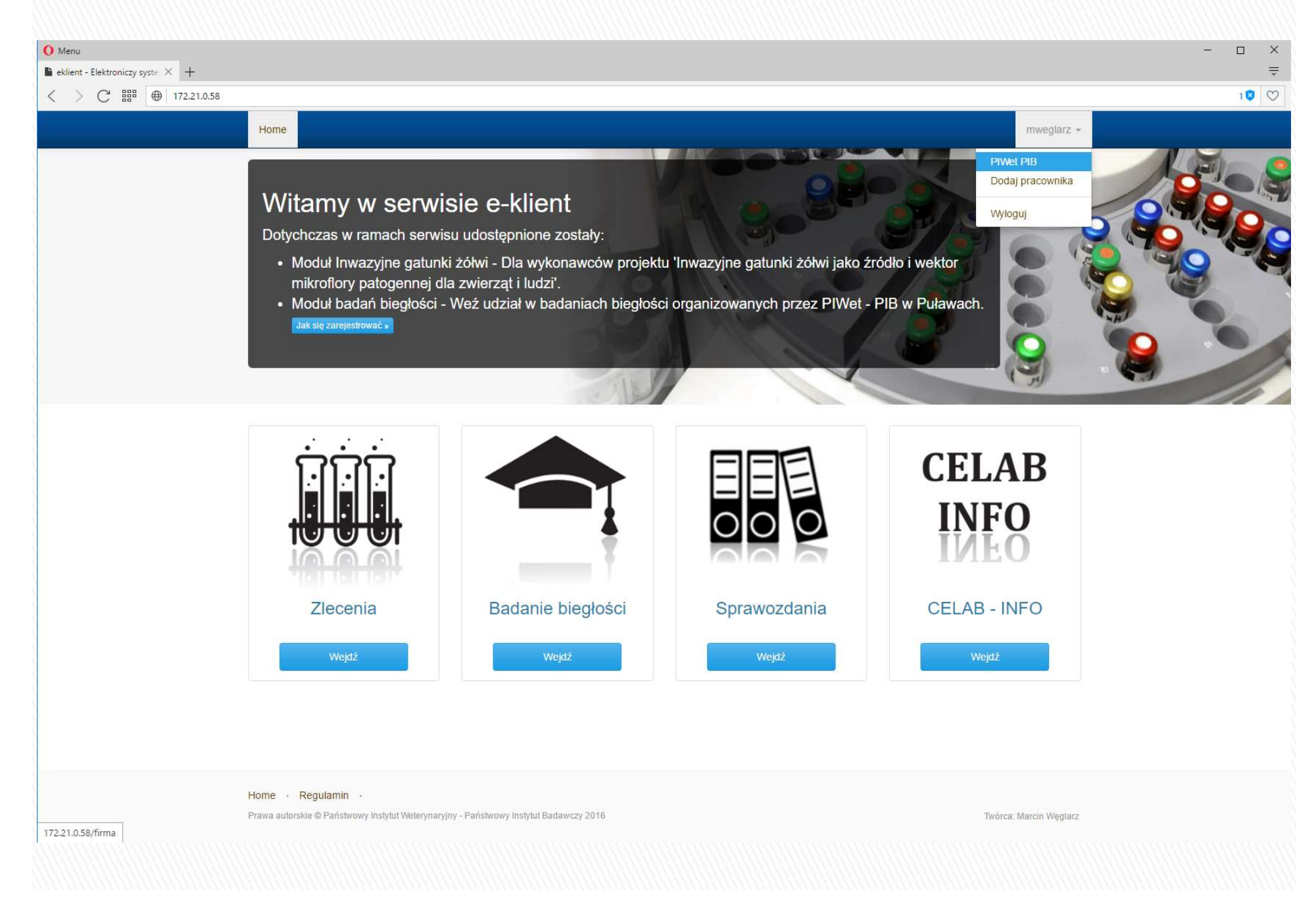

### EKLIENT - strona główna

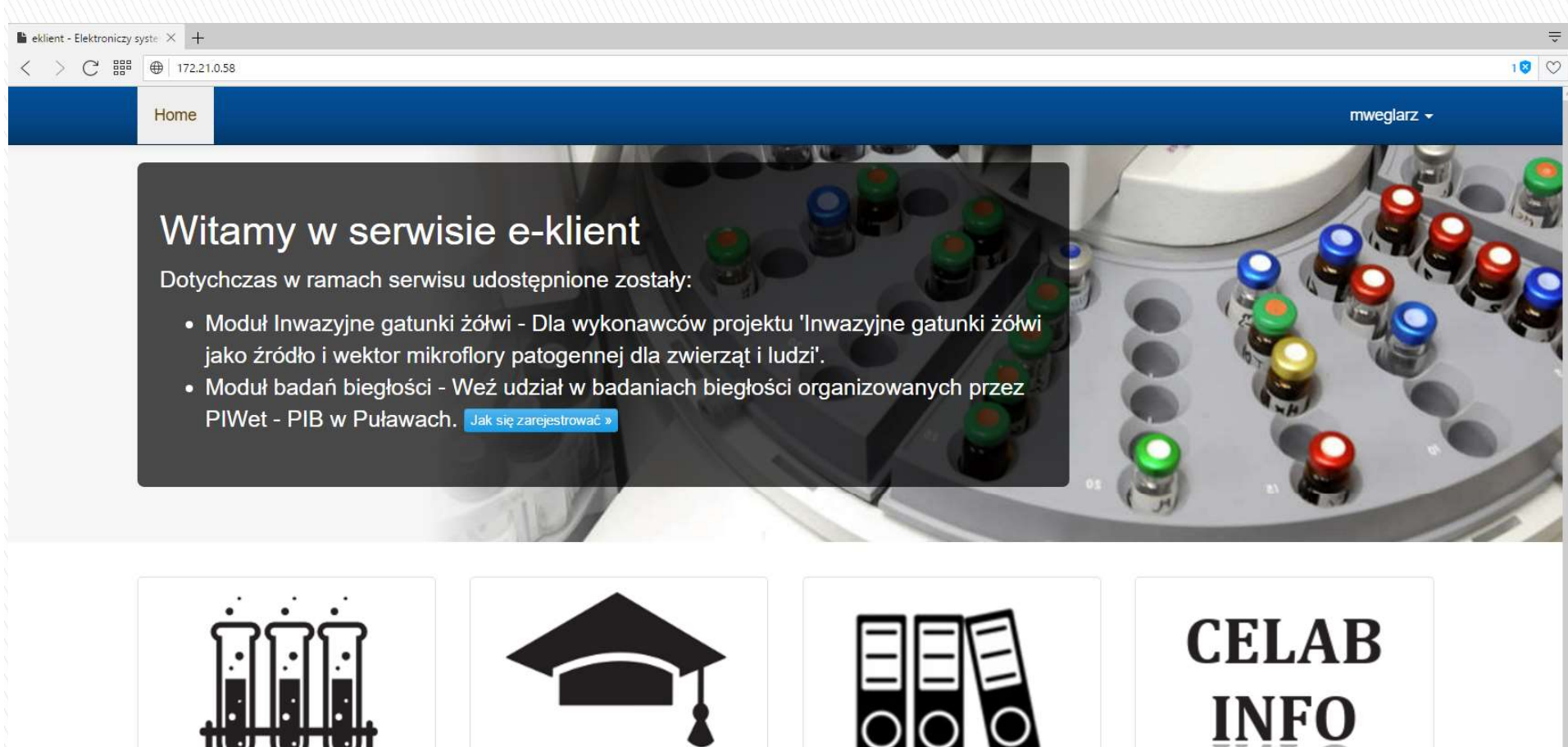

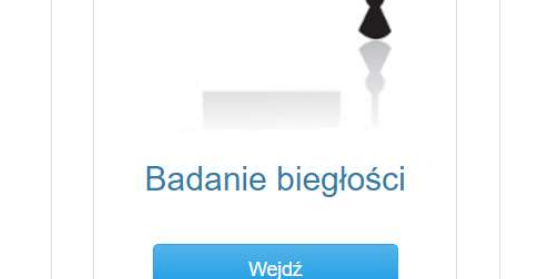

Zlecenia

Wejdź

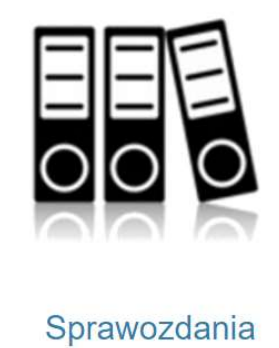

Weidź

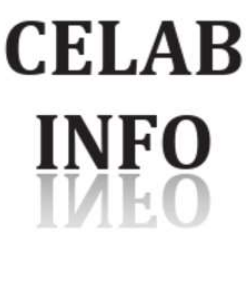

**CELAB - INFO** 

Wejdź

### **EKLIENT - panel administratora**  $\blacksquare$  eklient - Elektroniczy syste  $\times$  +  $\frac{1}{x}$  $180$  $mweqlarz -$ Home **PIWet PIB** Przegląd Dodaj pracownika **Przegląd firmy** Moje dane Wyloguj Dane firmy **Moduły** Oddziały firmy Firmy powiązane **CELAB** Pracownicy **INFO** Badanie biegłości Sprawozdania **CELAB - INFO** Zlecenia Zarządzaj swoimi zleceniami Weż udział w badaniach Uzyskaj dostęp do Materiały pomocnicze dla biegłości organizowanych przez elektronicznych wersji systemu celab PIWet-PIB sprawozdań Ostatnia aktywność  $#$ Pracownik Akcja Data

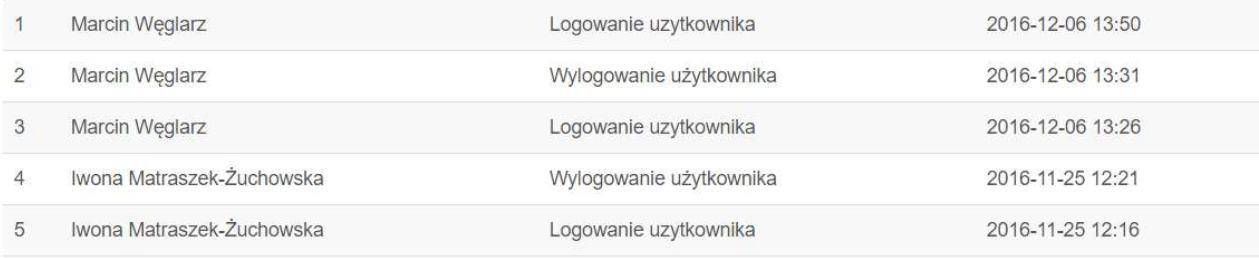

172.21.0.58/firma

strona 1 / 105 - widoczne aktywności (1-5) spośród (524)

## **EKLIENT - moje dane**

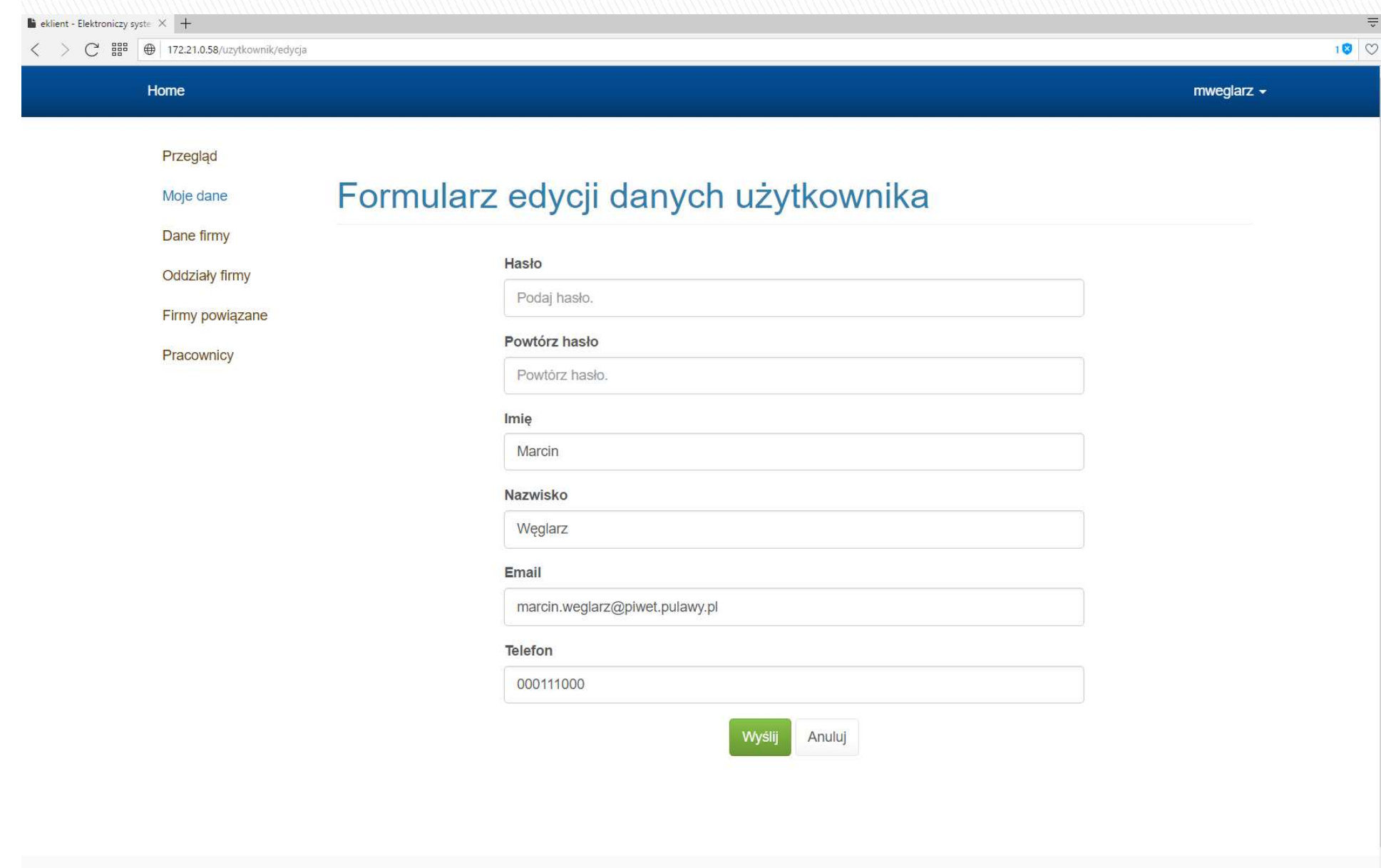

Home · Regulamin ·

# **EKLIENT - dane firmy**

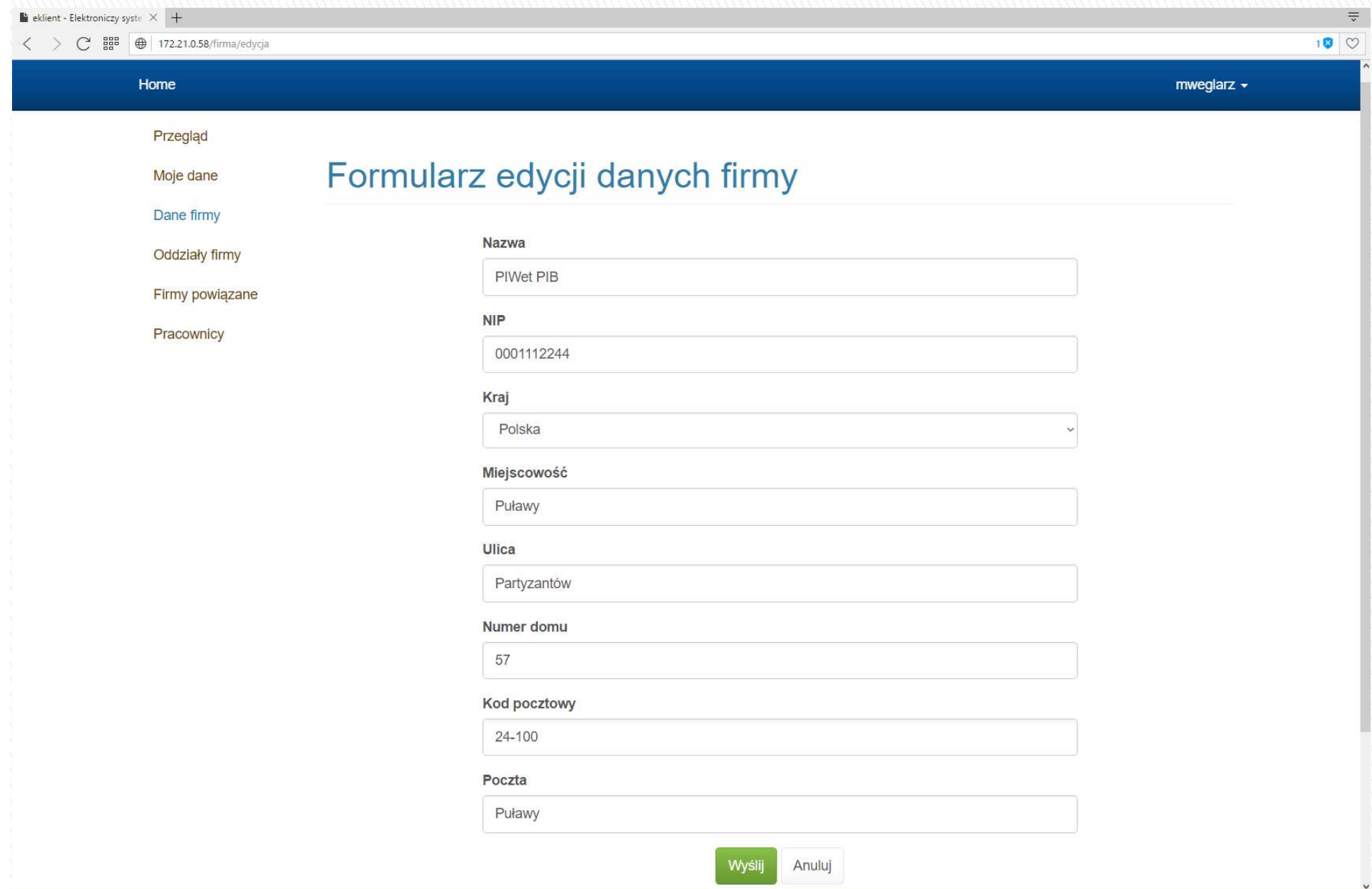

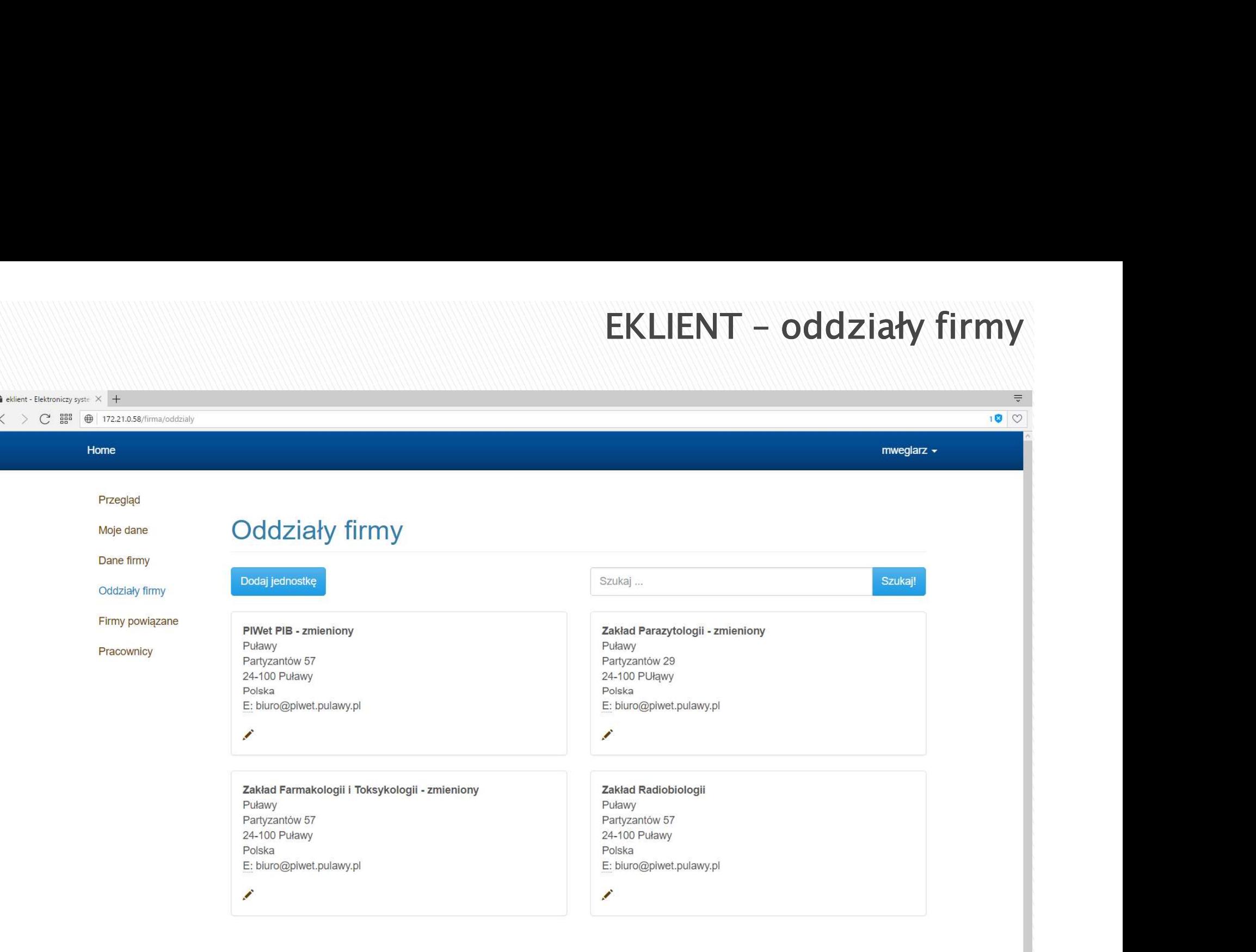

Home · Regulamin

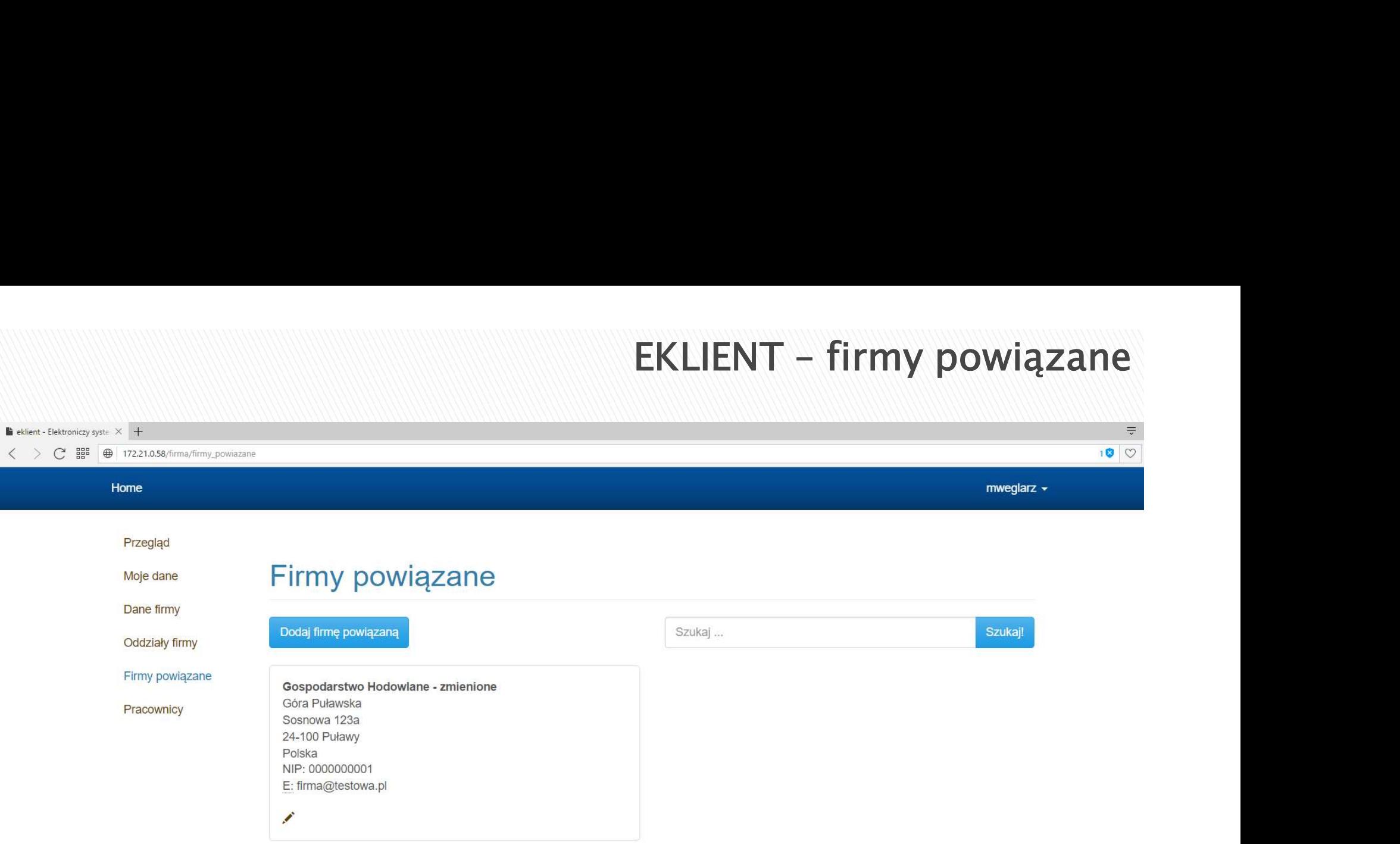

Home · Regulamin ·

Prawa autorskie @ Państwowy Instytut Weterynaryjny - Państwowy Instytut Badawczy 2016

Twórca: Marcin Węglarz

 $\blacksquare$  eklient - Elektroniczy syste  $\times$  +  $\langle \rangle$   $\rightarrow$   $\mathbb{C}$  **BB**  $\oplus$  172.21.0.58/firma/iednostka/dodai

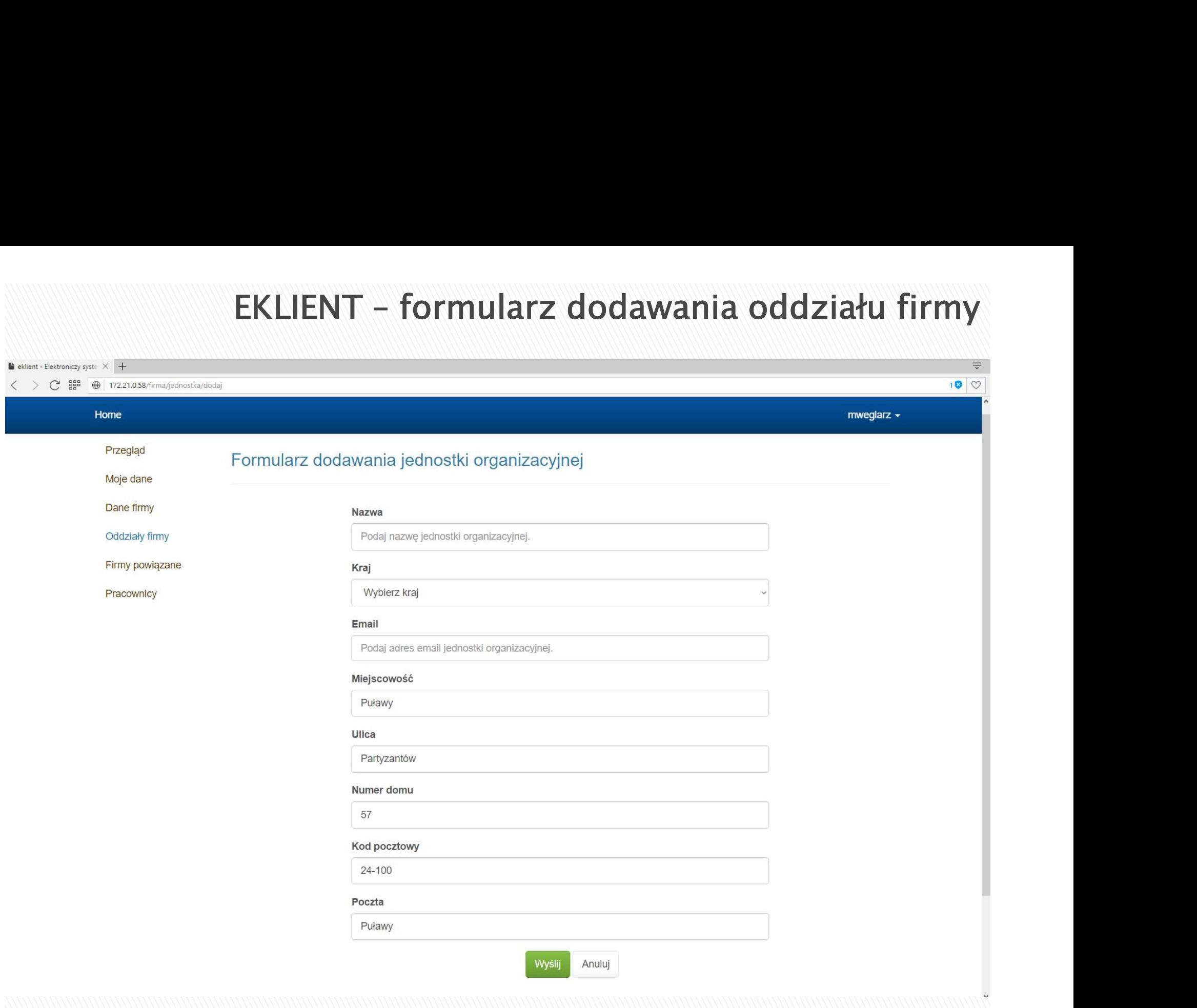

### EKLIENT – pracownicy  $\blacksquare$  eklient - Elektroniczy syste  $\times$  +  $\langle \rangle$   $\subset$   $\mathbb{B}^{\text{ss}}$   $\oplus$  172.21.0.58/firma/pracownicy Home Przegląd Aktywni pracownicy firmy Moje dane Dane firmy Dodaj pracownika Szukaj ... Szukaj! Oddziały firmy Firmy powiązane Maciej Durkalec (mdurkalec) Anna Gajda (agajda) E: maciej.durkalec@piwet.pulawy.pl E: anna.gajda@piwet.pulawy.pl Pracownicy T: 818893165  $\odot$   $\times$  $\circ x$ Piotr Jedziniak (pjedziniak) Mirosława Kmiecik (mkmiecik) E: piotr.jedziniak@piwet.pulawy.pl E: miroslawa.kmiecik@piwet.pulawy.pl  $\circ$   $\times$  $\circ x$ Iwona Matraszek-Żuchowska (imatraszek) Sebastian Maszewski (smaszewski) E: sebastian.maszewski@piwet.pulawy.pl E: iwona.matraszek@piwet.pulawy.pl T: 81 889 33 60 3148  $\odot x$  $\circ$   $\times$ Jarosław Mazurek (jmazurek) Kamila Mitrowska (kmitrowska) E: jaroslaw.mazurek@piwet.pulawy.pl E: kamila.mitrowska@piwet.pulawy.pl  $\circ$   $\times$  $\odot$  X

Agnieszka Nawrocka (anawrocka)

Alicja Niewiadowska (aniewiadowska)

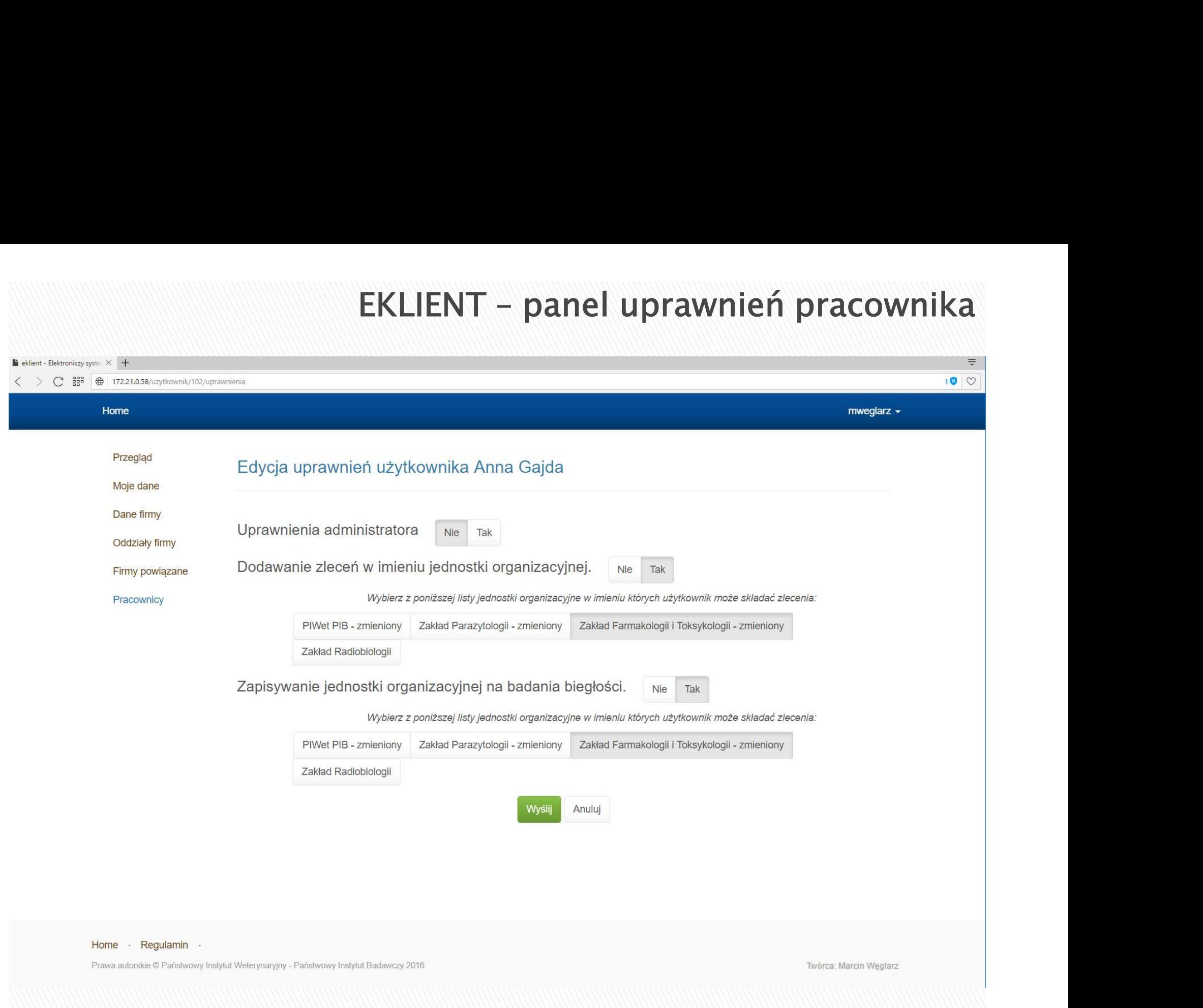

![](_page_21_Picture_4.jpeg)

![](_page_22_Picture_6.jpeg)

![](_page_23_Picture_7.jpeg)

![](_page_24_Picture_7.jpeg)

![](_page_25_Picture_7.jpeg)

![](_page_26_Picture_7.jpeg)

![](_page_27_Picture_7.jpeg)

![](_page_28_Picture_7.jpeg)

![](_page_29_Picture_6.jpeg)

![](_page_30_Picture_8.jpeg)

![](_page_31_Figure_0.jpeg)

### Eklient - Strona wykonawcy zleceń

![](_page_32_Picture_1.jpeg)

![](_page_33_Picture_7.jpeg)

## **CELAB LIMS - import zleceń**

![](_page_34_Picture_5.jpeg)

![](_page_35_Picture_4.jpeg)

# Dziękuję za uwagę.

### Marcin Węglarz

marcin.weglarz@piwet.pulawy.pl  $\times$ 

喬 81 889 34 05

Dział Systemów Informatycznych Państwowy Instytut Weterynaryjny Państwowy Instytut Badawczy

![](_page_36_Picture_5.jpeg)